# https://alpha-campus.kr 접속 <sup>후</sup> > 로그인(사전 회원가입 필요)

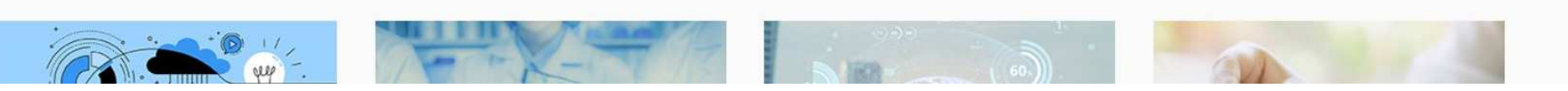

#### 지금 신청하면 딱 좋은 과정♪

 $\leftarrow$ 

 $\langle \rangle$ 

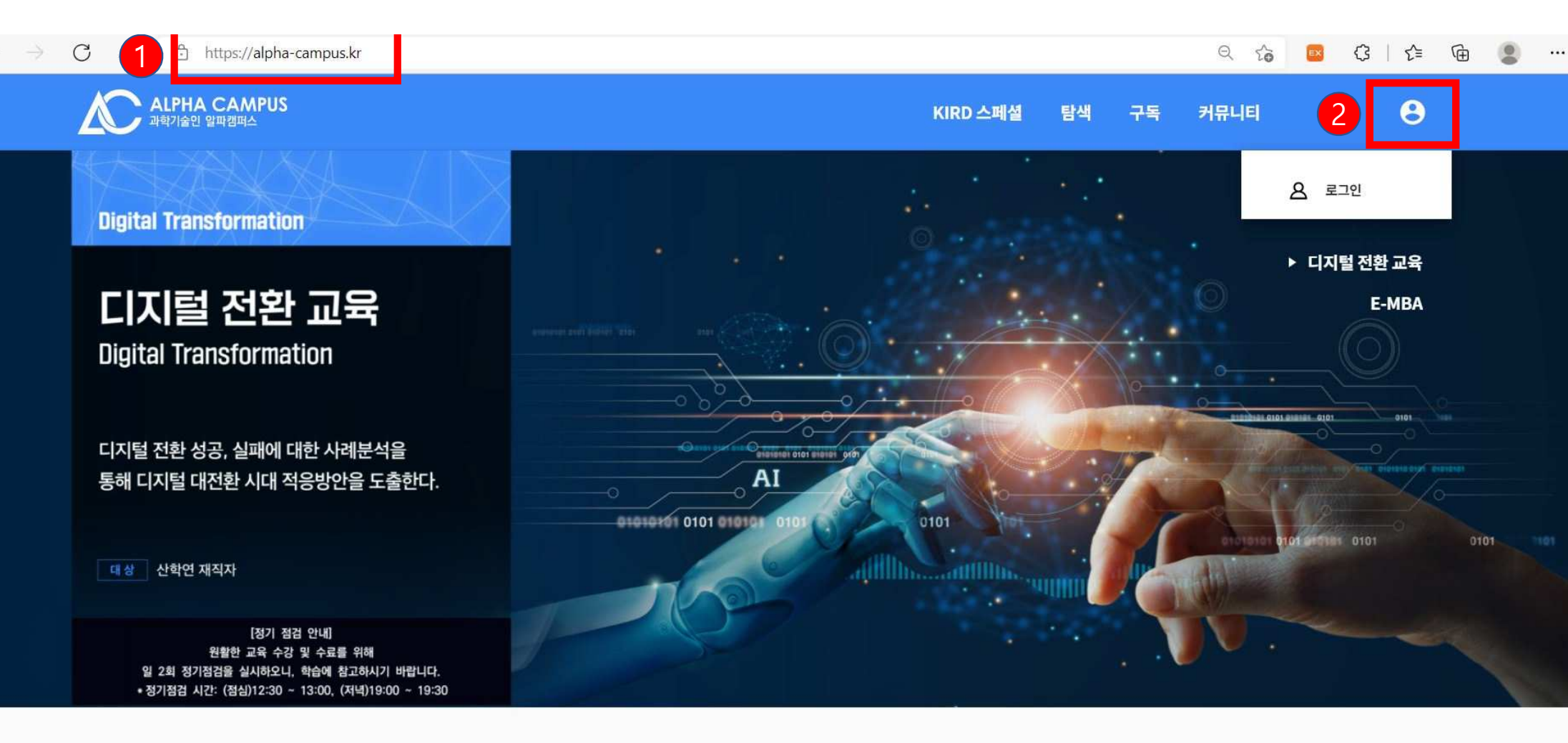

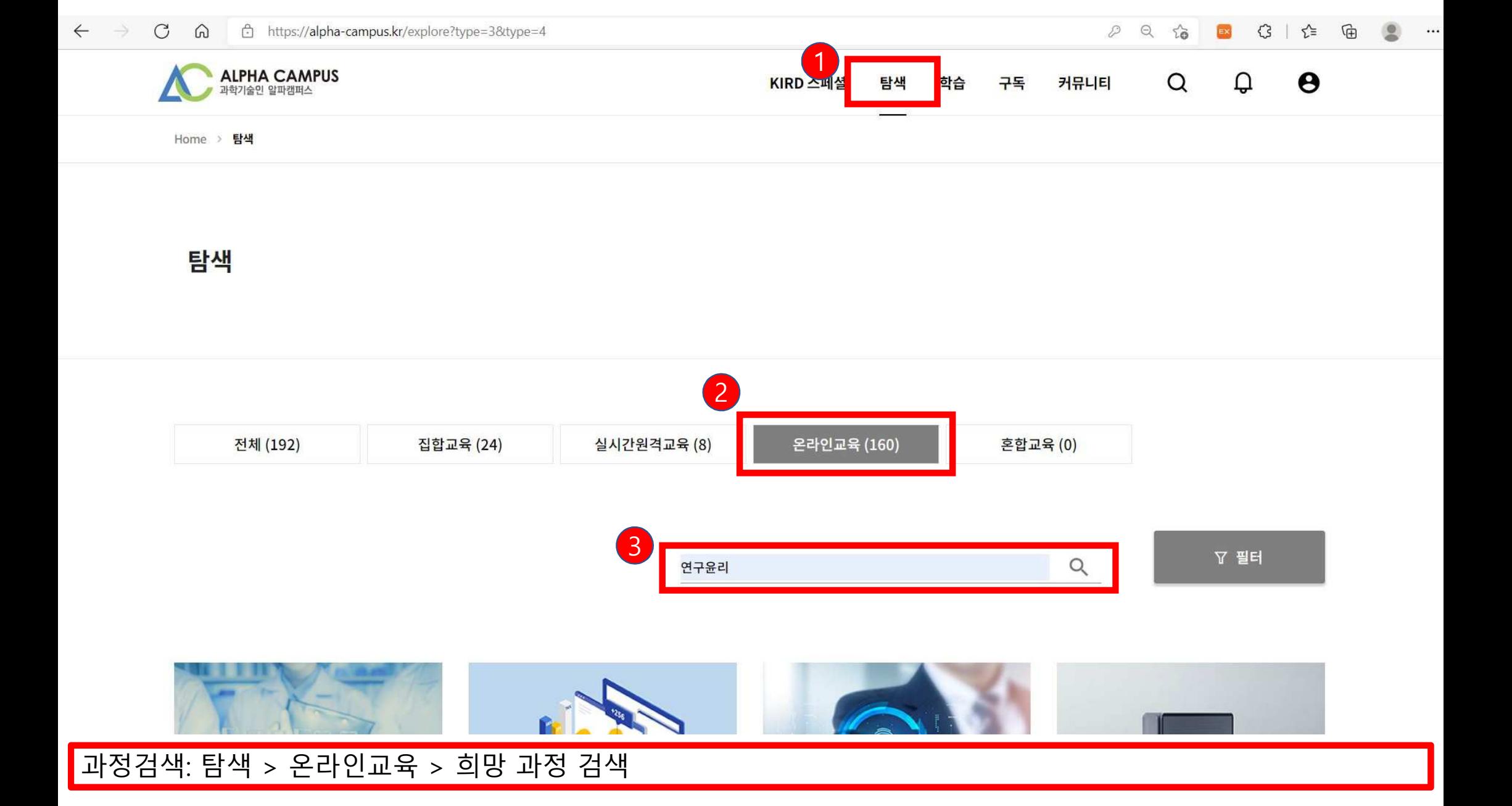

### 희망 과정 클릭(위 과정은 예시임. 본인 전공에 맞는 과정 선택)

 $\mathcal{C}$ 

 $\Omega$ 

**ALPHA CAMPUS**<br>과학기술인 알파캠퍼스

 $\leftarrow$ 

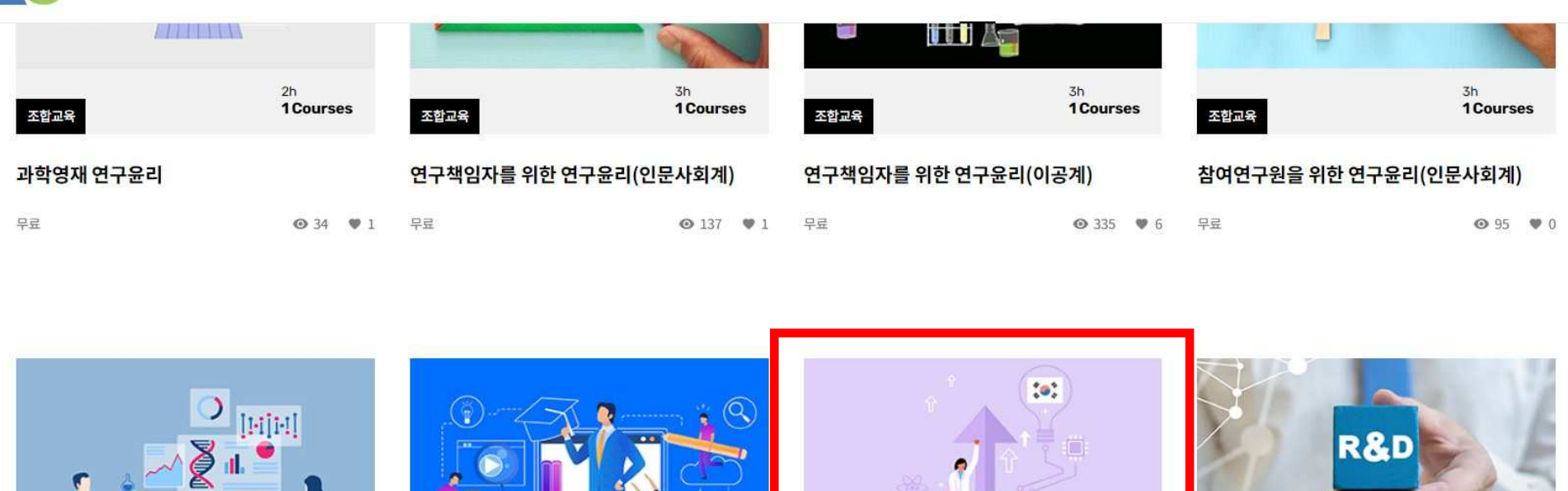

KIRD 스페셜

탐색

학습

구독

커뮤니티

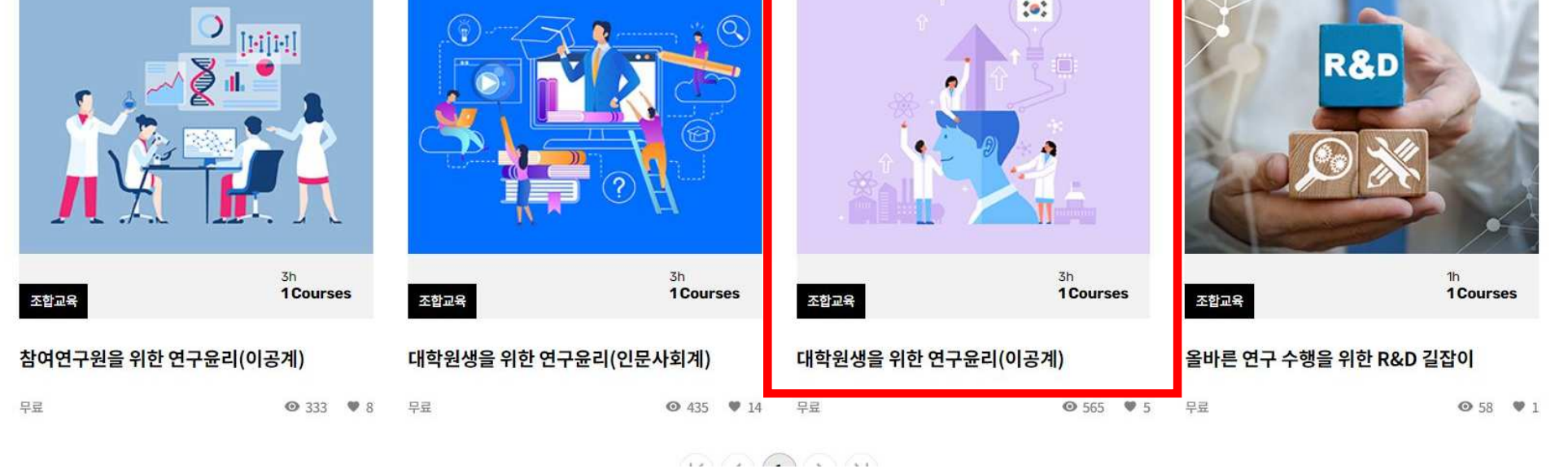

□ https://alpha-campus.kr/explore?type=3&type=4&number=0&size=12&keyword=연구윤리&types=3&types=4&orderBy=DATE

ᠿ  $\Theta$  $55$  $\mathcal{D}$ EX ≮ั≡ 庙

Ω

 $\boldsymbol{\Theta}$ 

 $\Omega$ 

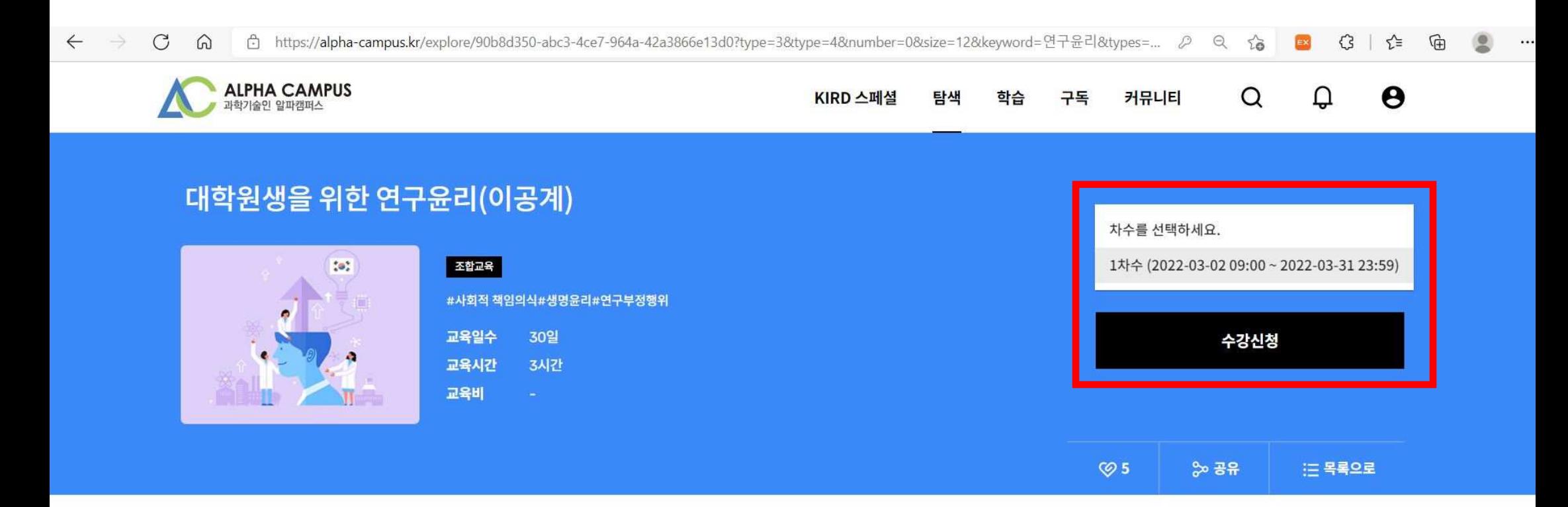

#### 학습목표

바람직한 연구 수행을 위해 연구자들이 지녀야 할 가치와 행동양식을 습득 할 수 있다. 연구윤리를 준수하여 공공의 이익에 기여할 수 있다.

#### 학습내용

학습기간 확인 후, 해당 차수를 선택하여 수강신청

## 수료증 확인: 마이페이지 > 학습이력 > 수료증 클릭 <sup>후</sup> 확인 가능

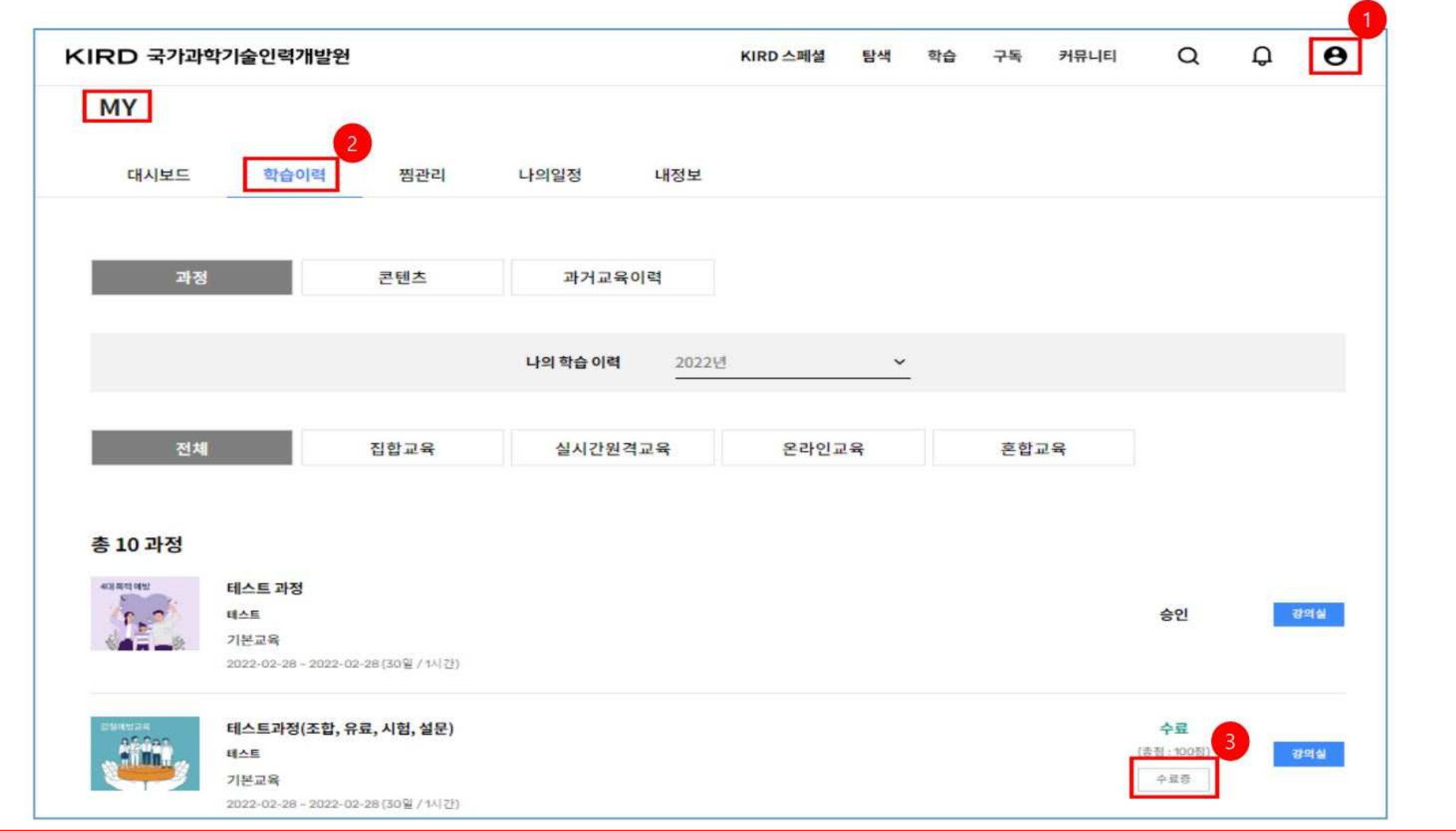